## **Mostrar Simpatia** Projeto 201 Por David Batty

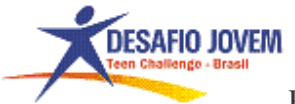

Projeto 201 – Mostrar Simpatia

**Nome** 

- 
 

- -

**PROJETO 201** 

Ser um Crente é mais do que saber certas coisas sobre Deus. Ser um Crente significa viver dia a dia - fazendo o que Deus quer que façamos a cada dia.

Como é que um novo Crente faz isso?

Começa lendo a Bíblia - e faz o que ela diz. Pega em um versículo de cada vez e procura colocá-lo em ação na sua própria vida. Vamos ver o que diz Efésios 4:32.

*"Antes, sede uns para com os outros benignos, compassivos, perdoando-vos uns aos outros, como também Deus, em Cristo, vos perdoou."*

Este texto da sagrada escritura nos mostra que devemos ser amáveis uns com os outros. Pense na outra pessoa. Perdoe a outra pessoa tal como Deus vos perdoou por causa da morte de Cristo na cruz.

Diante disso como você pode colocar em ação na sua vida, no seu dia a dia este texto da palavra de Deus. Vejamos abaixo:

## **Parte 1: FAZER PLANOS**

1. Este versículo mostra claramente que devemos ser amáveis uns para com os outros. O que significa ser amável para alguém? Procure esta palavra no dicionário e escreva uma definição para ela. Você tem liberdade para acrescentar a sua idéia a respeito do tema.

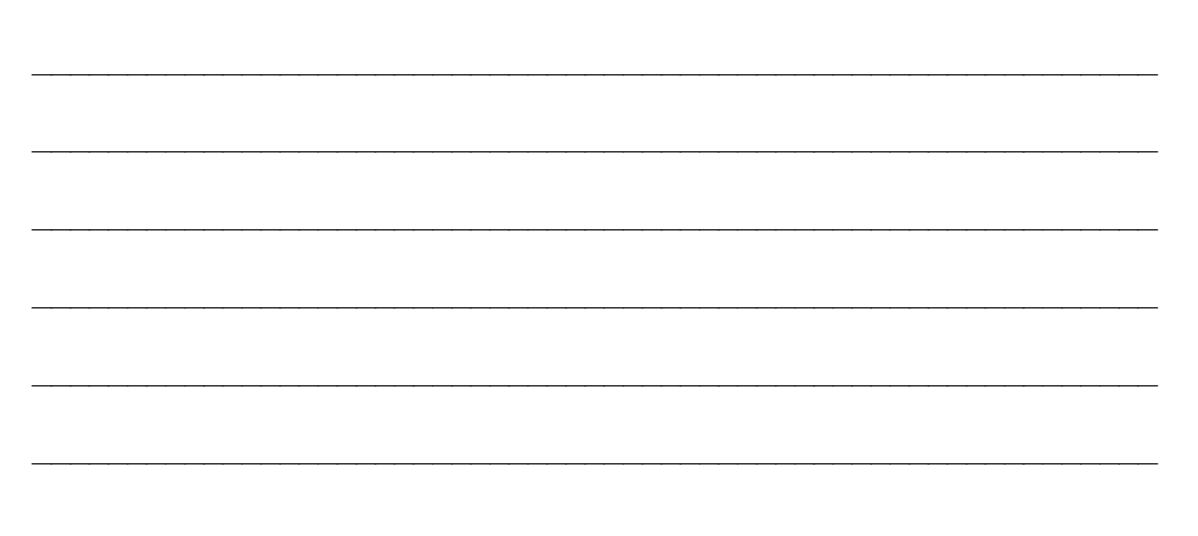

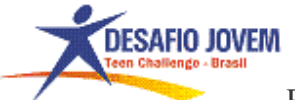

Projeto 201 – Mostrar Simpatia

2. Ser amável com alguém envolve ação. Pense na sua vida passada. Pode se lembrar de uma situação em que alguém tenha mostrado simpatia? Descreva brevemente essa experiência.

3. O propósito principal deste projeto é para que você mostre simpatia no relacionamento com outras pessoas. Pense nas pessoas diferentes com quem você vive ou trabalha no momento. Escolha uma pessoa pare que você possa expressar simpatia e ser amável nas próximas 24 horas.

O nome dele ou dela.

Como é que mostrará simpatia a esta pessoa? Pense em algumas formas diferentes em que você pode mostrar simpatia pelas suas ações ou palavras. Escreva pelo menos três formas específicas em que você pode mostrar simpatia a essa pessoa.

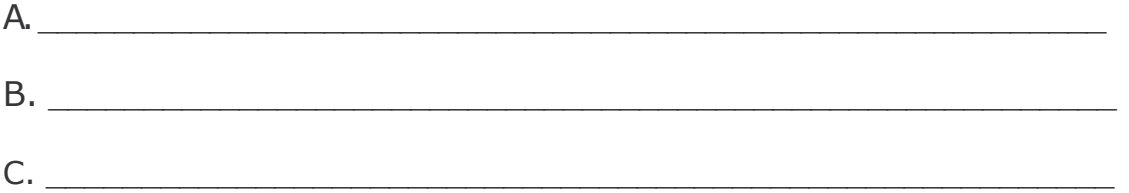

(Talvez queira escrever essas três coisas num cartão e levar o cartão com você até completar este projeto).

5. Agora tome alguns minutos e fale com Deus sobre os seus planos. Peca que lhe ajude a mostrar simpatia a essa pessoa.

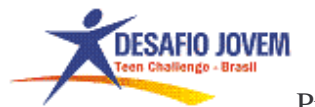

Projeto 201 – Mostrar Simpatia

PARE: Não complete mais nada deste projeto até ter mostrado simpatia a pessoa que escolheu para este projeto. Faça planos para completar o resto deste projeto no dia seguinte em que mostrar simpatia, a<br>essa pessoa. Peça ao seu professor para assinar aqui, depois de ter discutido com ele ou ela os seus planos para este projeto.

Assinatura do Professor

## Parte 2: AOUI ESTÁ O OUE ACONTECEU

Complete esta parte do projeto depois de ter mostrado simpatia a pessoa que escolher para este projeto.

1. O que aconteceu quando tentou mostrar simpatia a essa pessoa?

2. Eles compreenderam o que você fez? (Que estava tentando mostrarlhes simpatia.) Sim Não

Como sabes isso?

3. Você usou algum dos planos que fez para mostrar simpatia a essa pessoa? Sim Não Se sim, diga qual das idéias você usou, e como foi o resultado. Se não usou os seus alvos da parte 1, então explique como mostrou simpatia a essa pessoa.

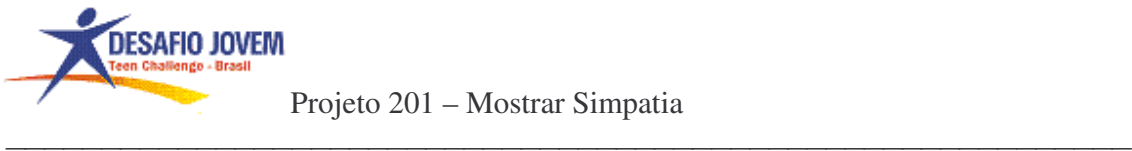

4. O que é que você aprendeu nesta experiência de mostrar simpatia a outros?

Ao completar este projeto, você colocou em ação o que Efésios 4:32 diz para fazer. A medida que for encontrando versículos na Bíblia e os colocar em prática, dia após dia, crescerá mais e ficará mais forte espiritualmente. Esta é a forma como novos Crentes crescem e ficam mais fortes.

Viver a vida Cristã é uma experiência crescente. Viva um dia de cada vez. Deus prometeu dar-lhe a força que necessita para cada dia e estar contigo todos os dias.

Ser amável para com os outros deve ser uma parte regular da nossa vida Cristã. Procure oportunidades para mostrar simpatia a outros todos os dias. Esta é uma boa forma de se co se construir amizades. E também uma forma excelente de mostrar que a sua nova amizade com Deus é real.

- 5. Escreva uma oração a Deus. Diga-Lhe o que aprendeu nesta experiência de fazer o que diz Efésios 4:32. Agradece-Lhe por te ter ajudado com este projeto.
- PARE: Peça ao seu professor para assinar aqui antes de começar com outro projeto.

Assinatura do Professor

Desafio Jovem do Brasil Rua: 3 n. 1780 Rio Claro Centro – SP. Cep: 13.500 - 162 Telefone: (19) 3534-1999 www.desafiojovemdobrasil@terra.com.br www.desafiojovemdobrasil.com.br

<sup>\*\*\*\*\*\*\*\*\*\*\*\*\*\*\*\*\*\*\*\*\*\*\*</sup>Estudos Pessoais para Novos Cristãos\*\*\*\*\*\*\*\*\*\*\*\*\*\*\*\*\*\*\*\*\*